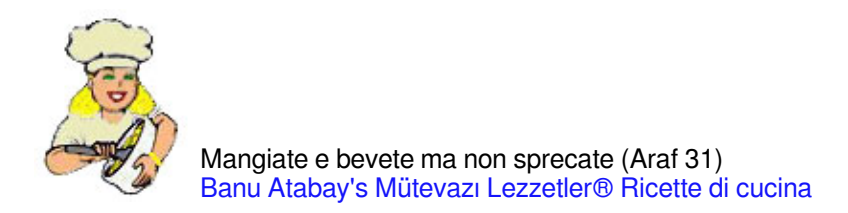

## [Rotolamento del Sultano](http://it.ml.md/rotolamento-del-sultano-vt1241)

Padişah Sarması

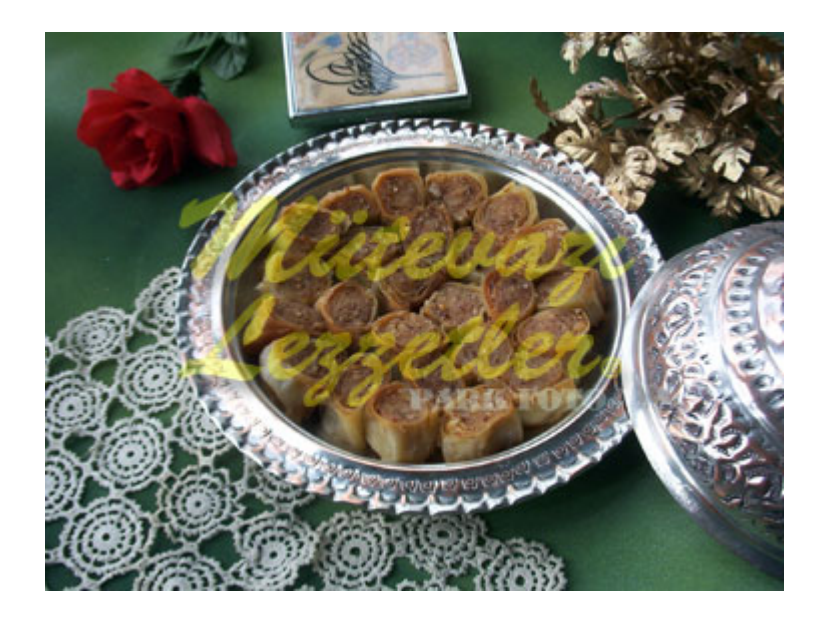

2 nuove 4 cucchiai di latte 2 cucchiai olio di girasole 1,5 bicchierini d'acqua Mezzo cucchiaino di sale 4 bicchieri di farina Un pacco di burro Per aprire; Un bicchieri amido di grano Un bicchiere di farina Per interno; Due bicchieri di mandorle pestata Per lo sciroppo; 2,5 bicchieri di zucchero 2,5 bicchiere d'acqua Un cucchiaio succo di limone

# Primamente si prepara sciroppo. Se bogliasco no zucchero e l'acqua quando diventa solito se aggiunge succo di limone e si bolliscono ancora per 5 minuti poi si leva dal fuoco e si lascia a freddare

# Nella citola da impastare si mettono uova latte olio di girasole ed acqua si miscelano. # Dopo del tempo si aggiungono sale e farina setacciata finchè per avere un impasto omogeneo.

# Poi impasto sì condivide in 6 pezzi. Ogni pezzo si apre abbastanza fine

# Poi i fianchi dell'impasto aperto si tagliano e cosi diventa quadrato. Poi alla sopra delle foglie si mette dalla miscelata di mandorle. Si mette anche 2-3 cucchiai di burro sciolto.

# Ultimamente si fanno rullo e si tagliano larghezza di dito . Poi e parte tagliate arrivano in mezzo cosi si filano nel vassaio olaiato. Gli altri pezzi d'impasto si fanno uguale.

# Sopra del rotolamento di sultano si mette burro sciolto poi si insersce nel forno riscaldato a 190 gradi si cucinano finchè arrossiscono bene.

# Dolce si lascia a riposare circa per 3 minuti dopo aver tolto dal forno ed alla sopra si mette lo sciroppo fresco. E si servirsi tra 4 ore.

Nota: Nel momento di preparazione dolce, lo schiuma che esiste sul burro si deve levare. Altrimenti nel momento di cucinamento si rimane sopra di dolce e il colore di dolce rimane scuro.

© ml.md (Italiano) Ricetta #: 1241 | Nome della ricetta: Rotolamento del Sultano | Storia: 02.05.2024 - 16:09